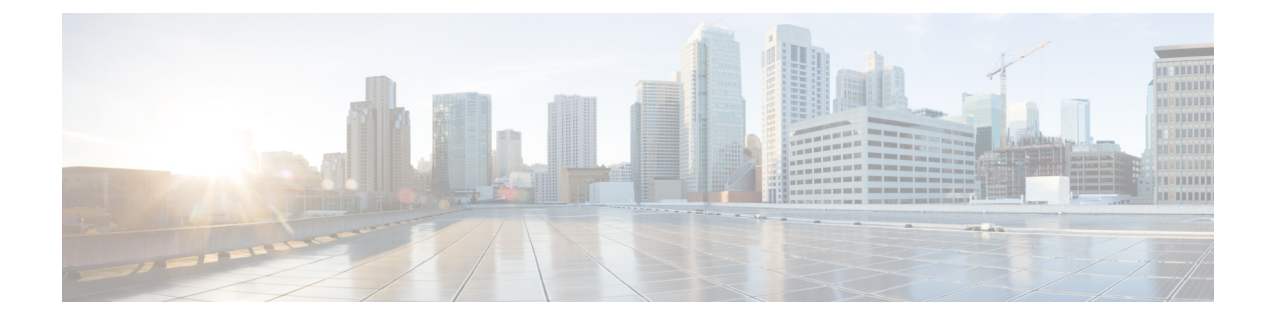

# **Adding ECPD Identification and Account Numbers to Pilot Packets**

- Feature [Summary](#page-0-0) and Revision History, on page 1
- Feature [Description,](#page-1-0) on page 2
- [Configuring](#page-2-0) Pilot Packet, on page 3

## <span id="page-0-0"></span>**Feature Summary and Revision History**

### **Summary Data**

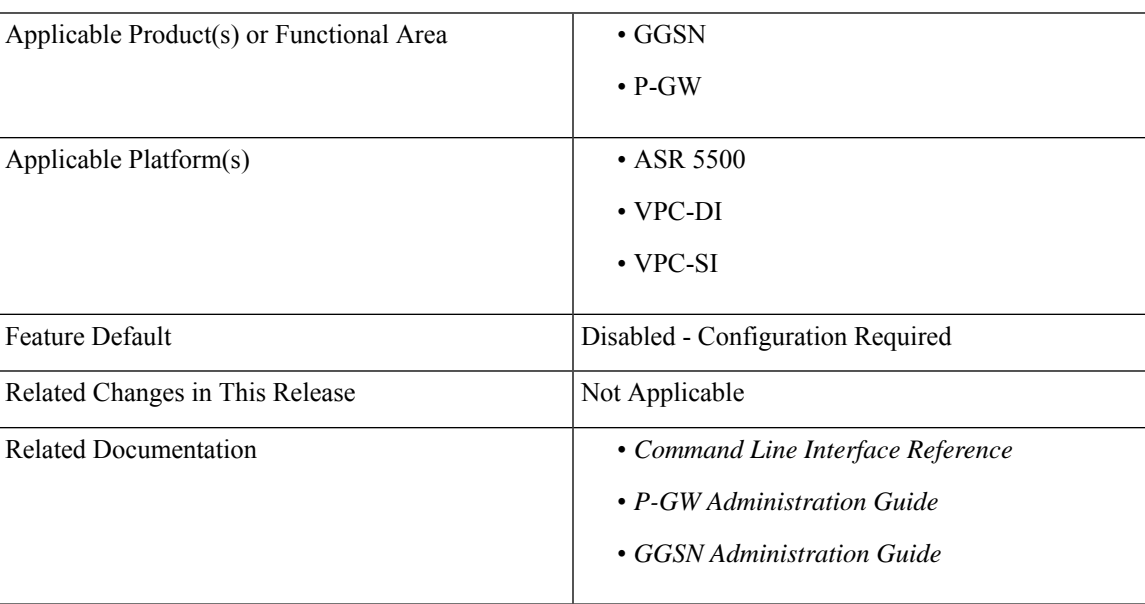

#### **Revision History**

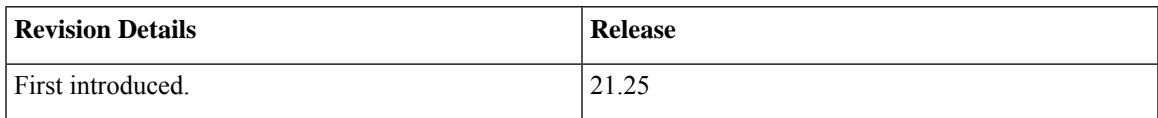

### <span id="page-1-0"></span>**Feature Description**

The Pilot Packet feature provides key information about a subscriber session, such as subscriber identity and subscriber IP address, to an external element. When the subscriber allocates or deallocates IP address during an event trigger, a "pilot" packet is generated. Using this information new service such as Subscriber Analytics are enabled and sent in UDP transport.

Pilot Packet consists of the following information in the form of Type Length Values (TLVs):

- Allocation/De-allocation Flag
- MSISDN (MDN)
- IMSI
- Allocated Address-IPv4
- Allocated Address-IPv6-Address
- Allocated NAT IPv4 Address
- NAT Address Port Chunk Start
- NAT Address Port Chunk Size
- Serving Network Identifier
- Foreign Agent IP Address
- NAI
- RAT Type

The operator enables the network element with Pilot packet to gain and report enterprise-level information through the Flexible-Services-Container TLV on SGi interface.

Flexible-Services-Container consists of the following enterprise-level information:

- Enterprise Customer Profile Database Identification (ECPD ID)
- Account Number

For example: ECPD ID = 3458312; Account Number = 0442058164-00001

#### **Notes**

Following are the important notes:

- P-GW adds new TLV to the Pilot packet for subscribers, only if configured through CLI and received on S6b in AAA message.
- P-GW ignores Flexible-Services-Container received in the Re-Auth procedure.
- The contents and interpretation of the enterprise information (ECPD ID and Account Number) is not required forP-GW or GGSN services. The data is not parsed byP-GW or GGSN and passed transparently in Pilot packet.

## <span id="page-2-0"></span>**Configuring Pilot Packet**

Ш

To configure Pilot Packets containing key information about a subscriber session to third-party network elements, use the following configuration:

### **configure**

```
context context_name
```

```
pilot-packet { attribute { foreign-agent-ip-address | nai | rat-type
 | serving-nw-id | flexible-services-container } | name server_name
source-ip-address source_ip_address destination-ip-address destination-ip_address
destination-udp-port udp_port_value [ dscp-marking dscp-value ] | trigger
rat-change generate { nat-info-only | user-info-and-nat-info |
user-info-only } }
     default pilot-packet { attribute { foreign-agent-ip-address | nai |
rat-type | serving-nw-id | flexible-services-container } | trigger
rat-change }
     no pilot-packet { attribute { foreign-agent-ip-address | nai |
rat-type | serving-nw-id | flexible-services-container } | name server_name
| trigger rat-change }
     end
```
### **NOTES**:

- **pilot-packet { attribute flexible-services-container}**: Sends the optional flexible-services-container in Pilot packets.
- **default pilot-packet { attribute flexible-services-container }: Does not send the optional flexible-services** -container in Pilot packets.
- **nopilot-packet{ attribute flexible-services-container }**: Disablesflexible services container information in Pilot packets.

### **Verifying the Configuration**

Use the following commands to verify the Pilot packets configuration.

- **show configuration**
- **show configuration verbose**

### **show configuration**

The output of this command includes the following field.

#### **Table 1: show config Command Output Description**

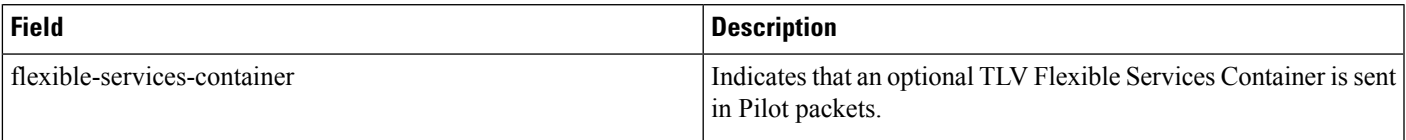

I

The **show config verbose** command also includes similar field output.

ı